# **DISSERTATION** QUICK GUIDE

**FOR STUDENTS**

## CONCEPT PAPER APPROVAL

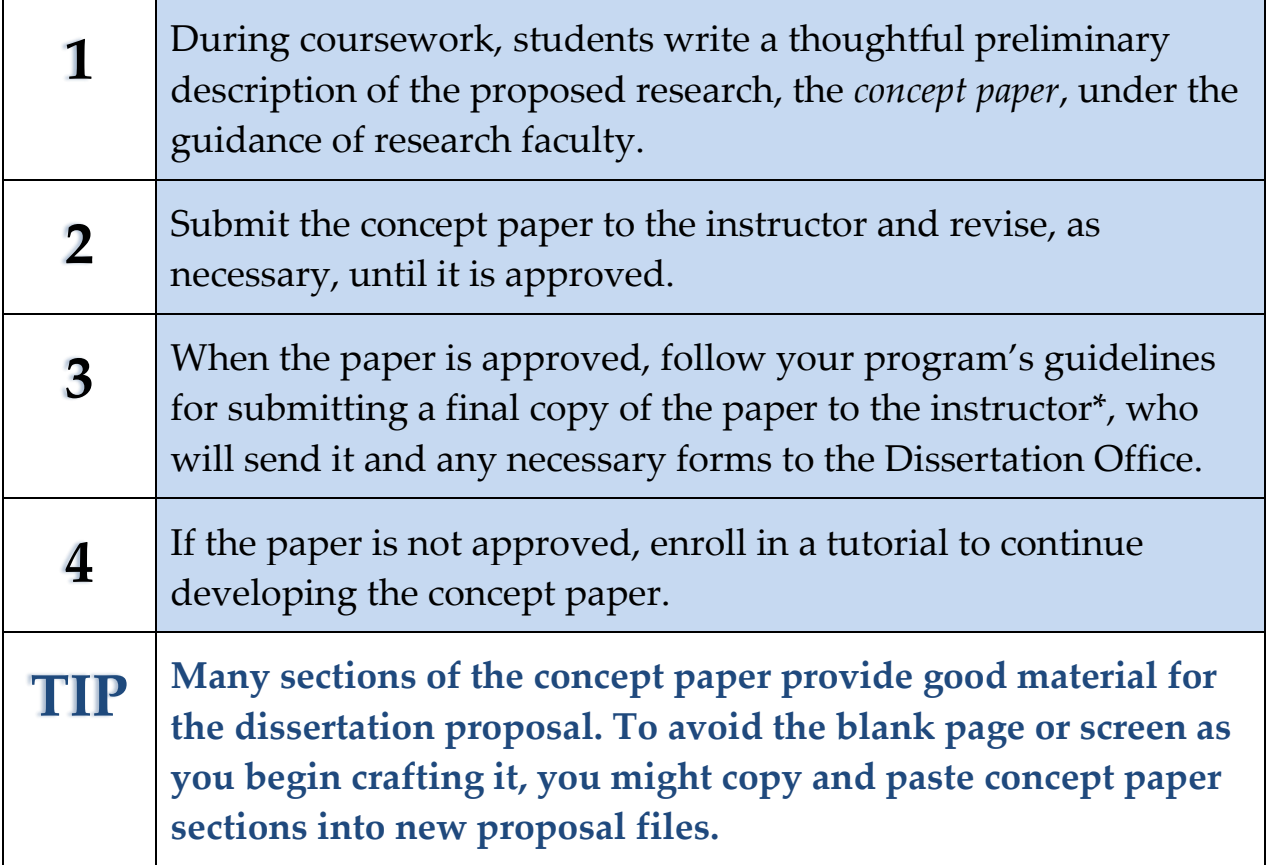

\* In addition to instructor approval, Mythological Studies students must also receive concept paper approval from their program's Research Coordinator.

## DISSERTATION REGISTRATION

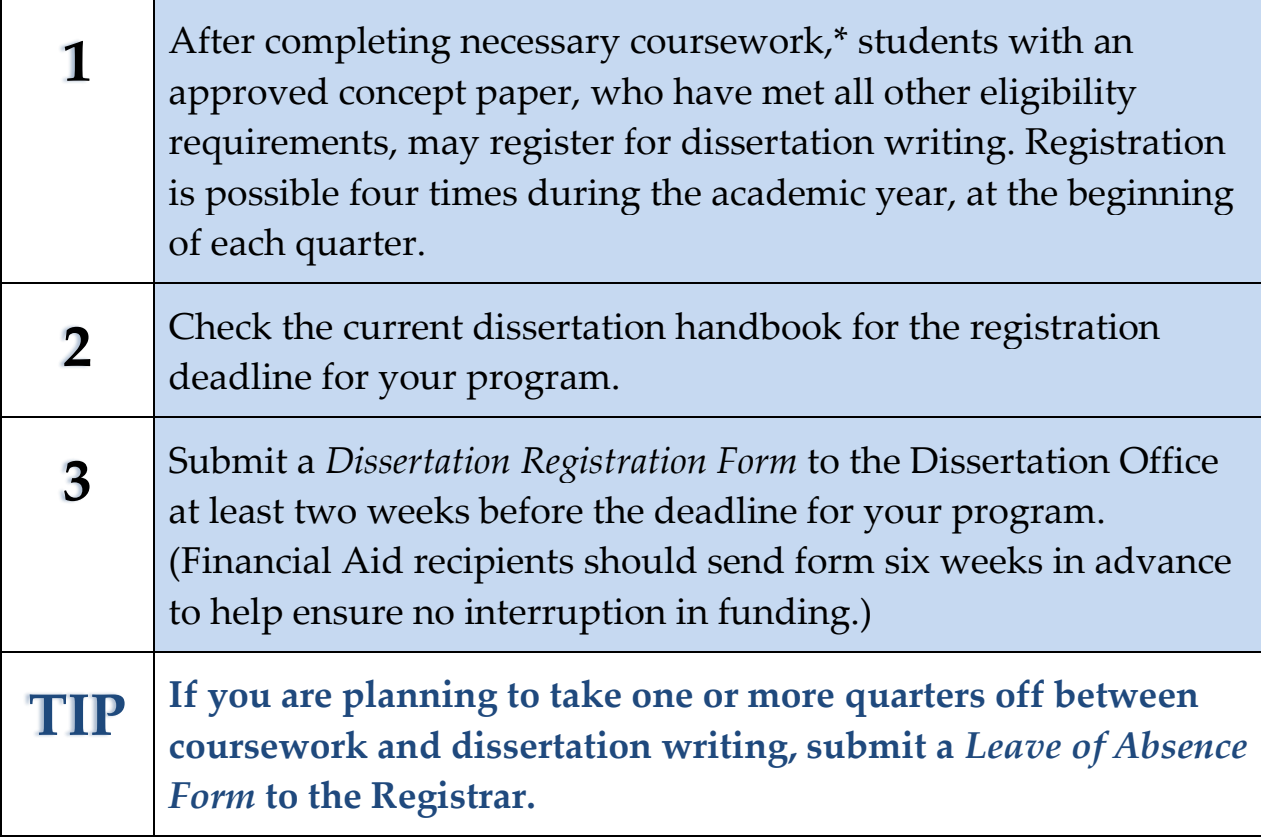

\* Coursework completion requirements vary among programs, some requiring completing all three years before dissertation registration, others only two years (that is, completion at the Master's level). Check with the program for details.

## SEEKING A DISSERTATION CHAIR

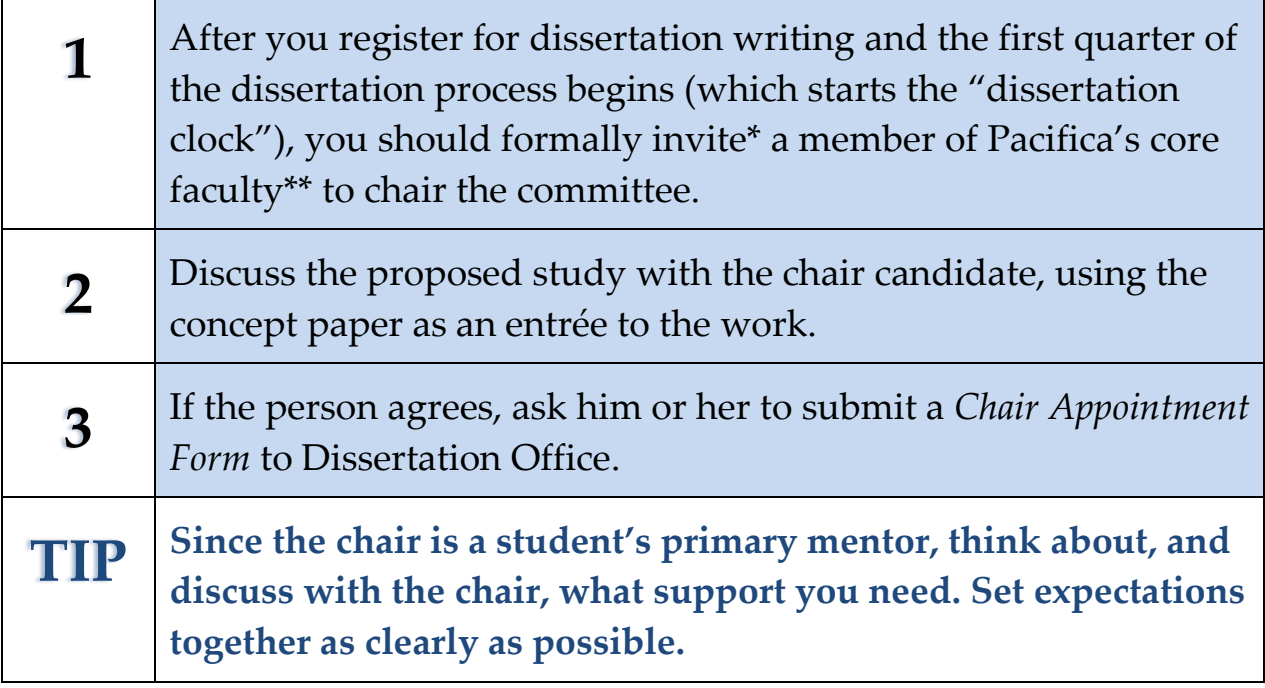

\* Students in the Clinical PsyD program are assigned a faculty member to chair the dissertation, they do not invite them.

\*\* Some programs have approved a small number of adjunct faculty for chairing dissertations. Contact the program's Research Coordinator for the names.

## CONVENING THE READER

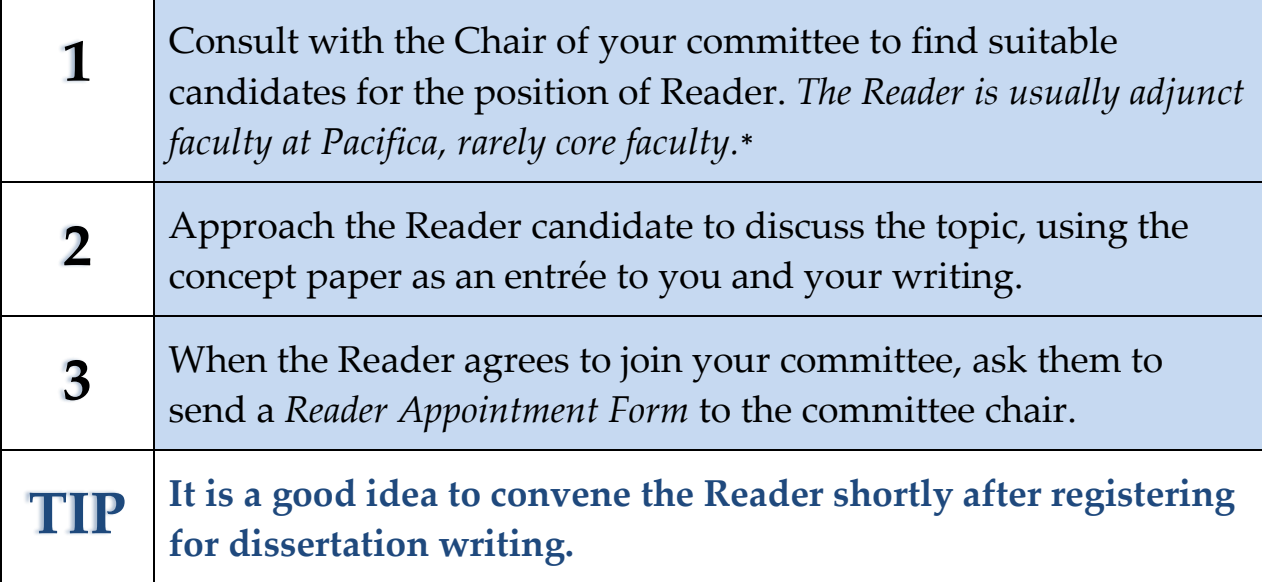

\* There are rare exceptions to this policy: some core faculty in the MA Counseling program and in the Mythological Studies program may serve as Readers. Contact the program for more information.

## CONVENING THE EXTERNAL READER

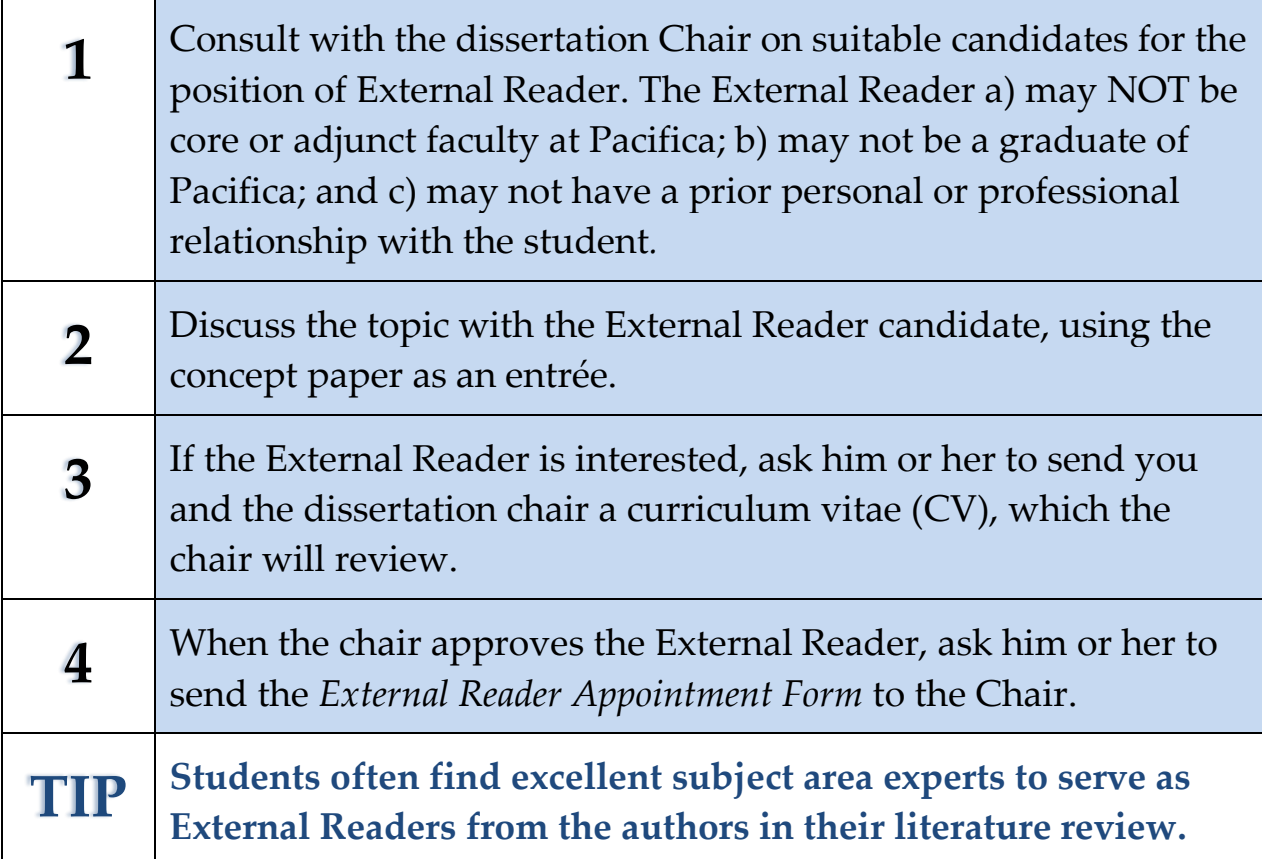

#### PROPOSAL APPROVAL

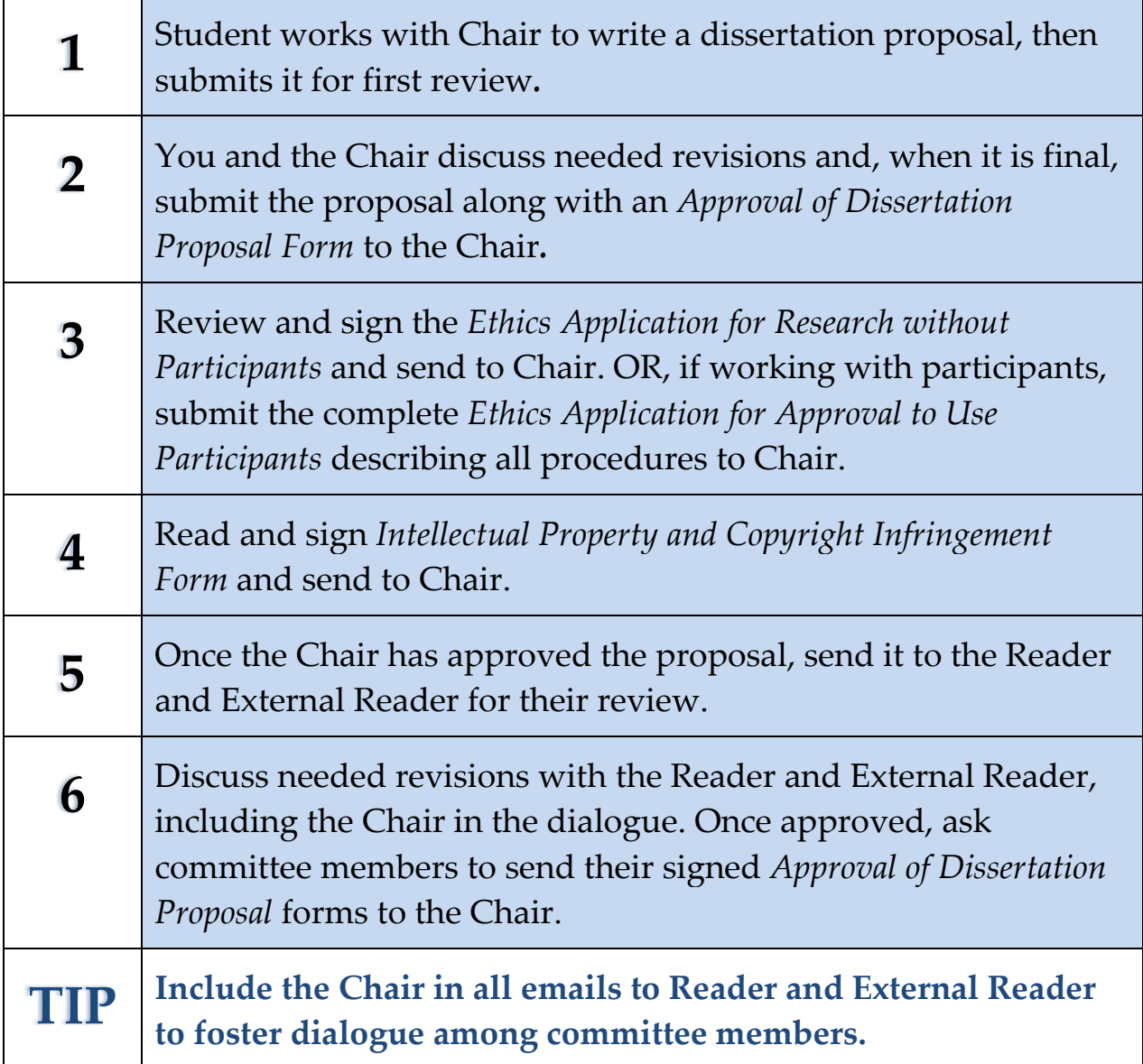

#### FINAL DRAFT APPROVAL

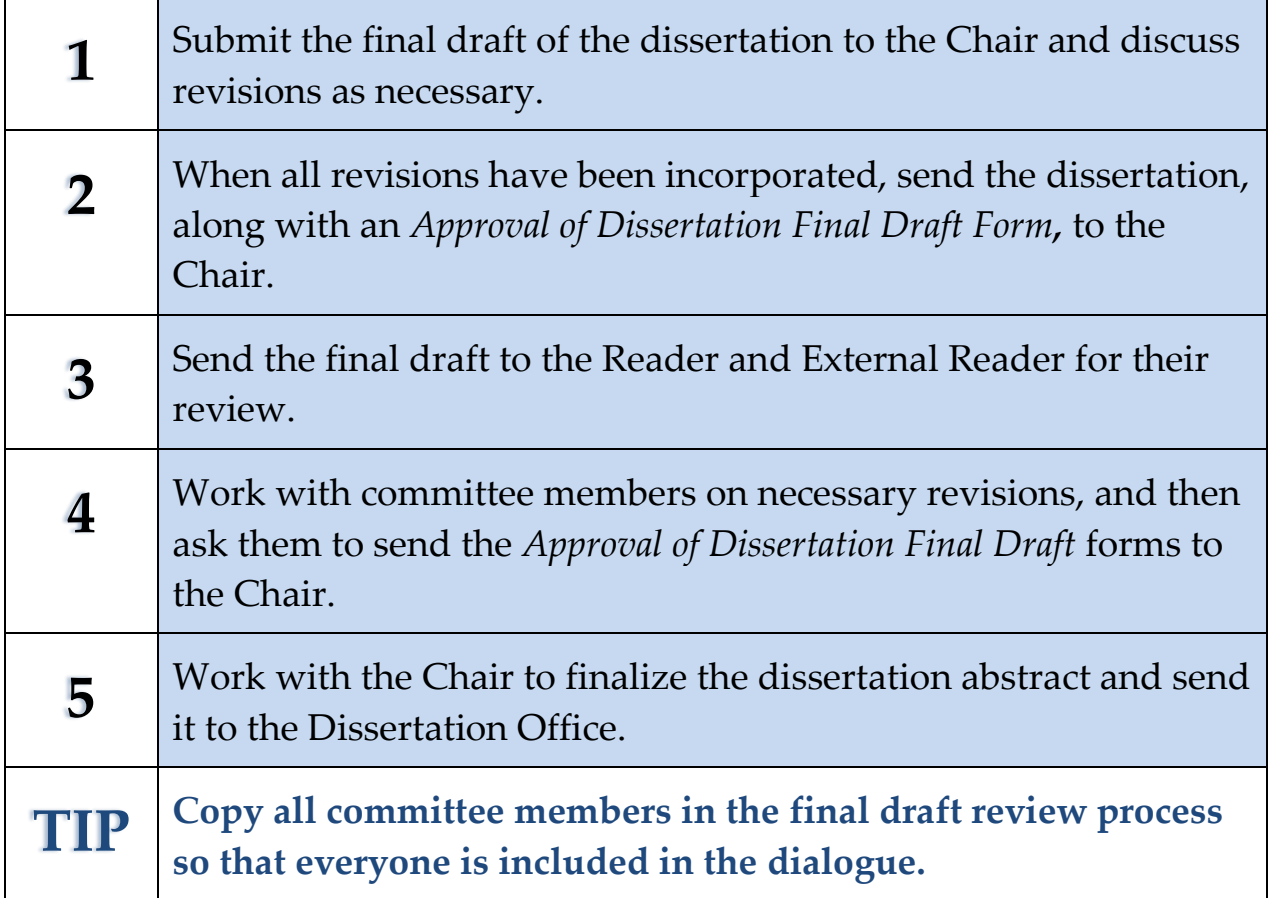

## PUBLISHING THE DISSERTATION

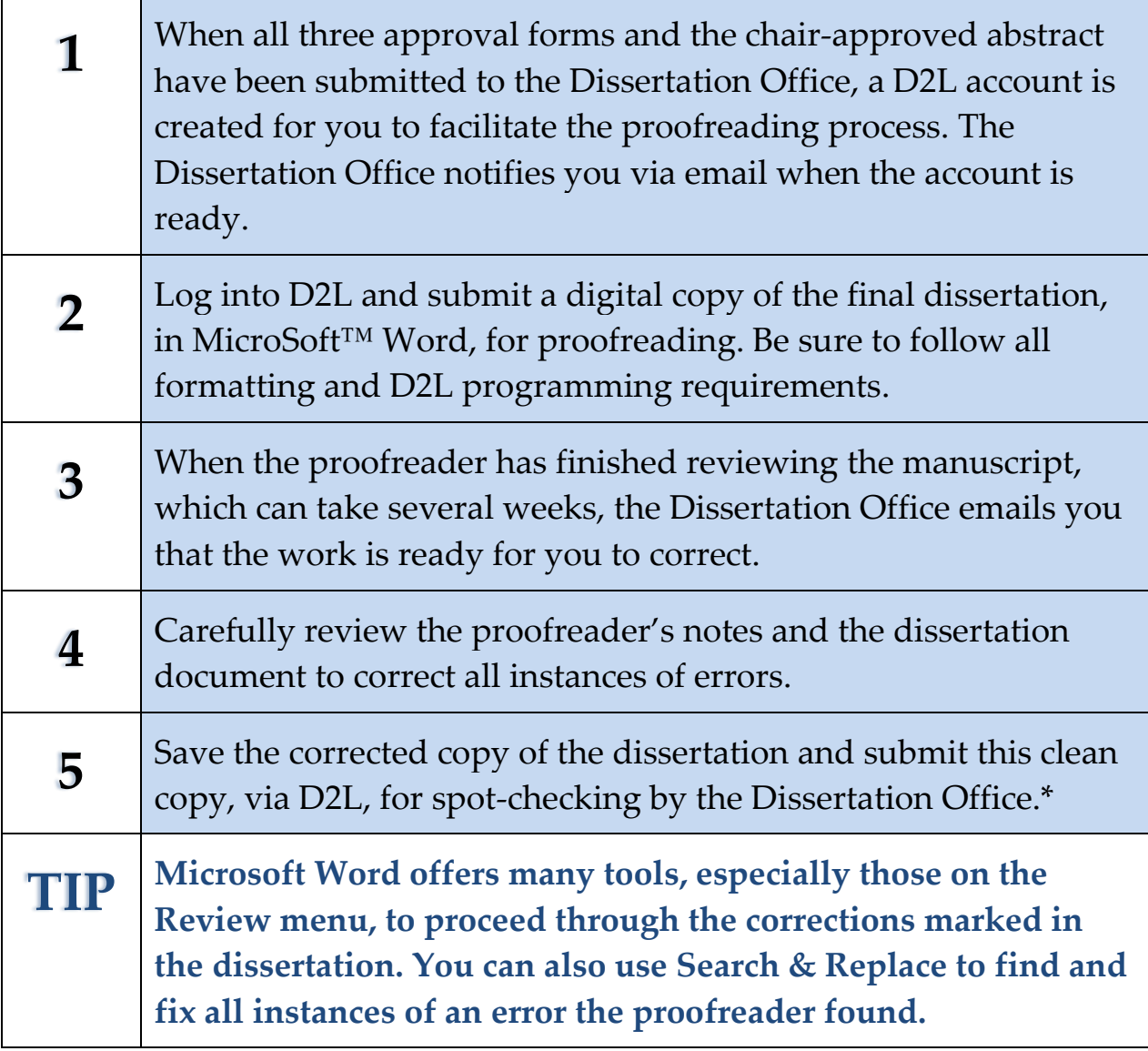

\* There is no spot-checking of corrected manuscripts in the Mythological Studies Program

#### PREPARING FOR THE ORAL DEFENSE

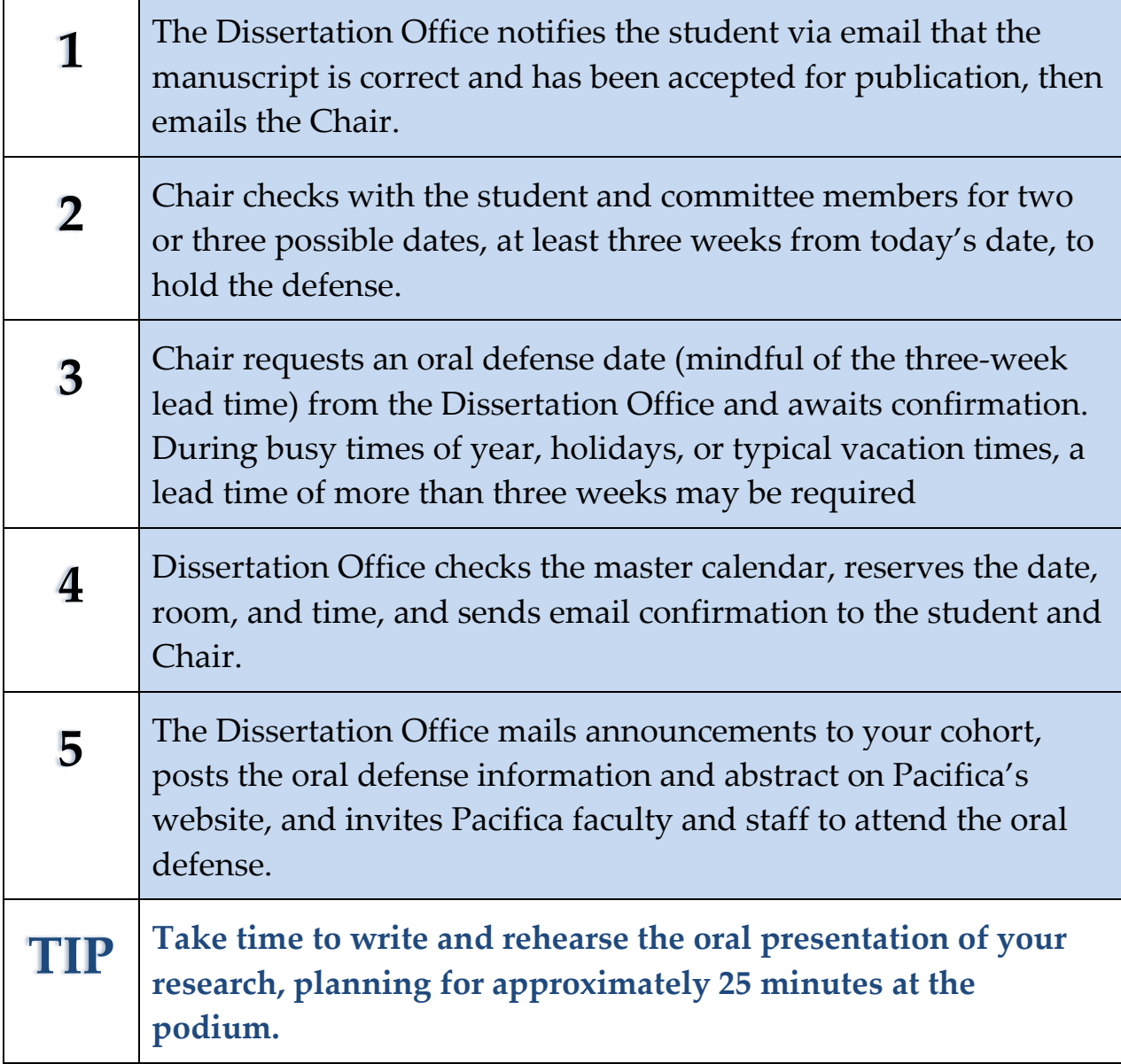